# **DAFTAR ISI**

### Halaman

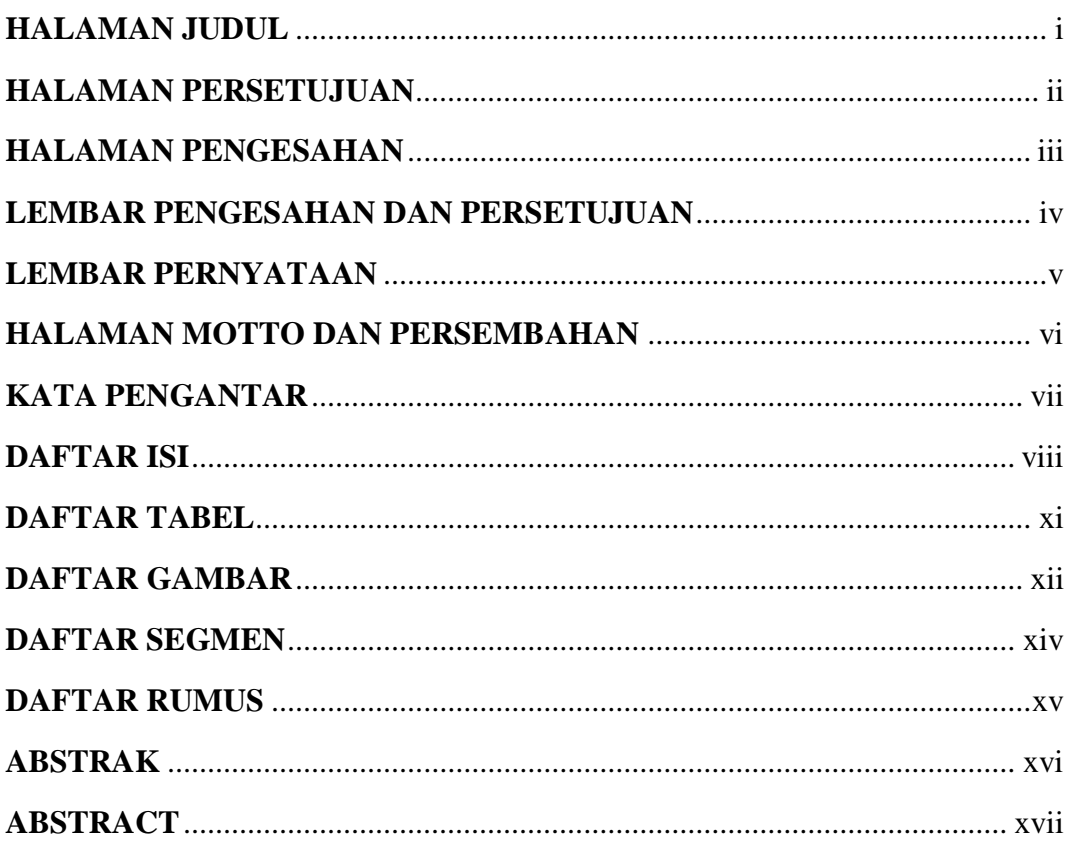

## **BAB I PENDAHULUAN**

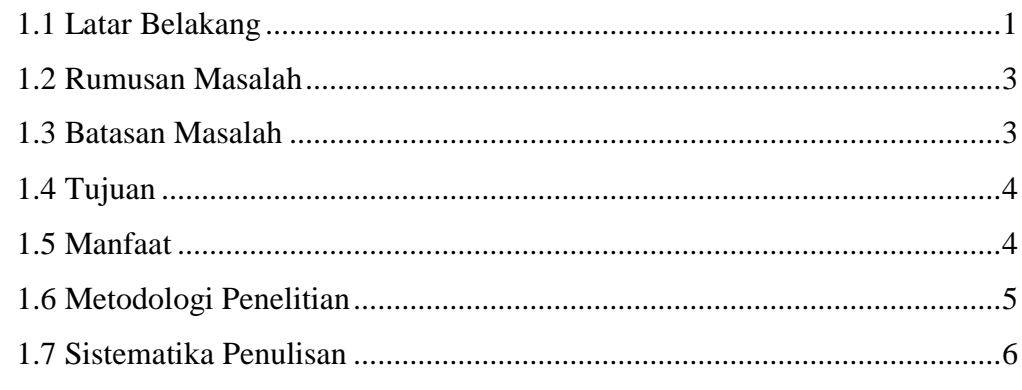

## **BAB II TINJAUAN PUSTAKA**

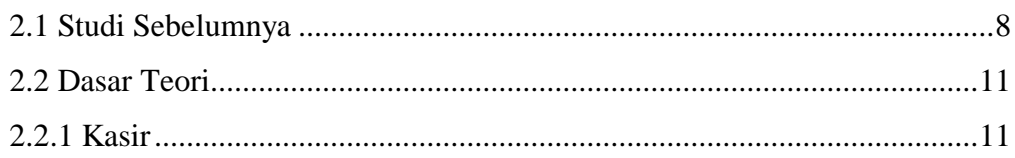

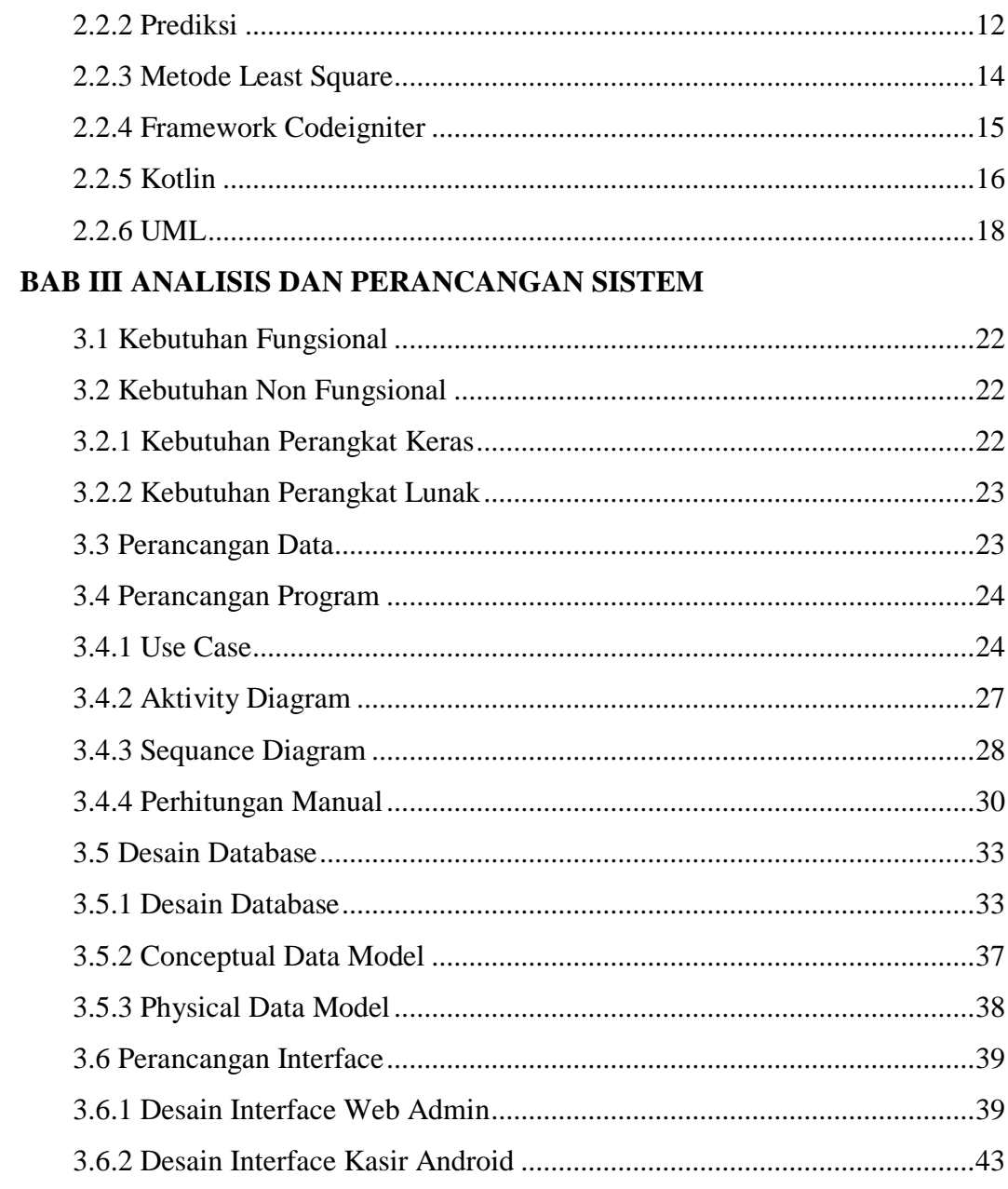

### **BAB IV IMPLEMENTASI**

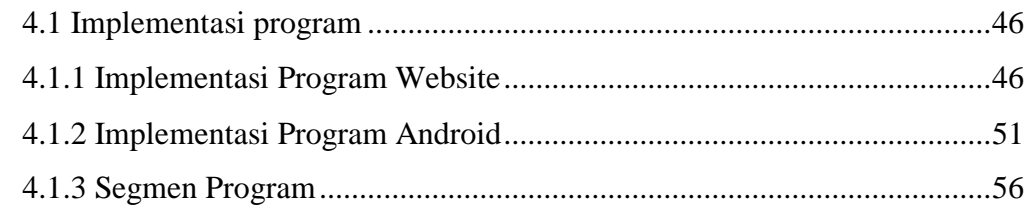

## **BAB V HASIL DAN PEMBAHASAN**

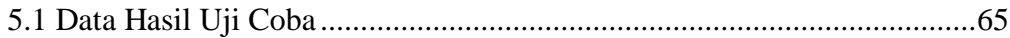

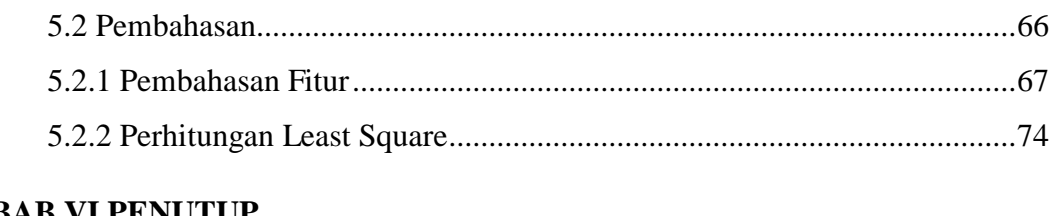

## **BAB VI PENUTUP**

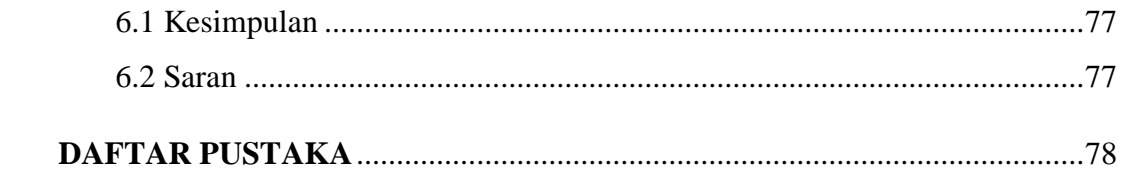

## **DAFTAR TABEL**

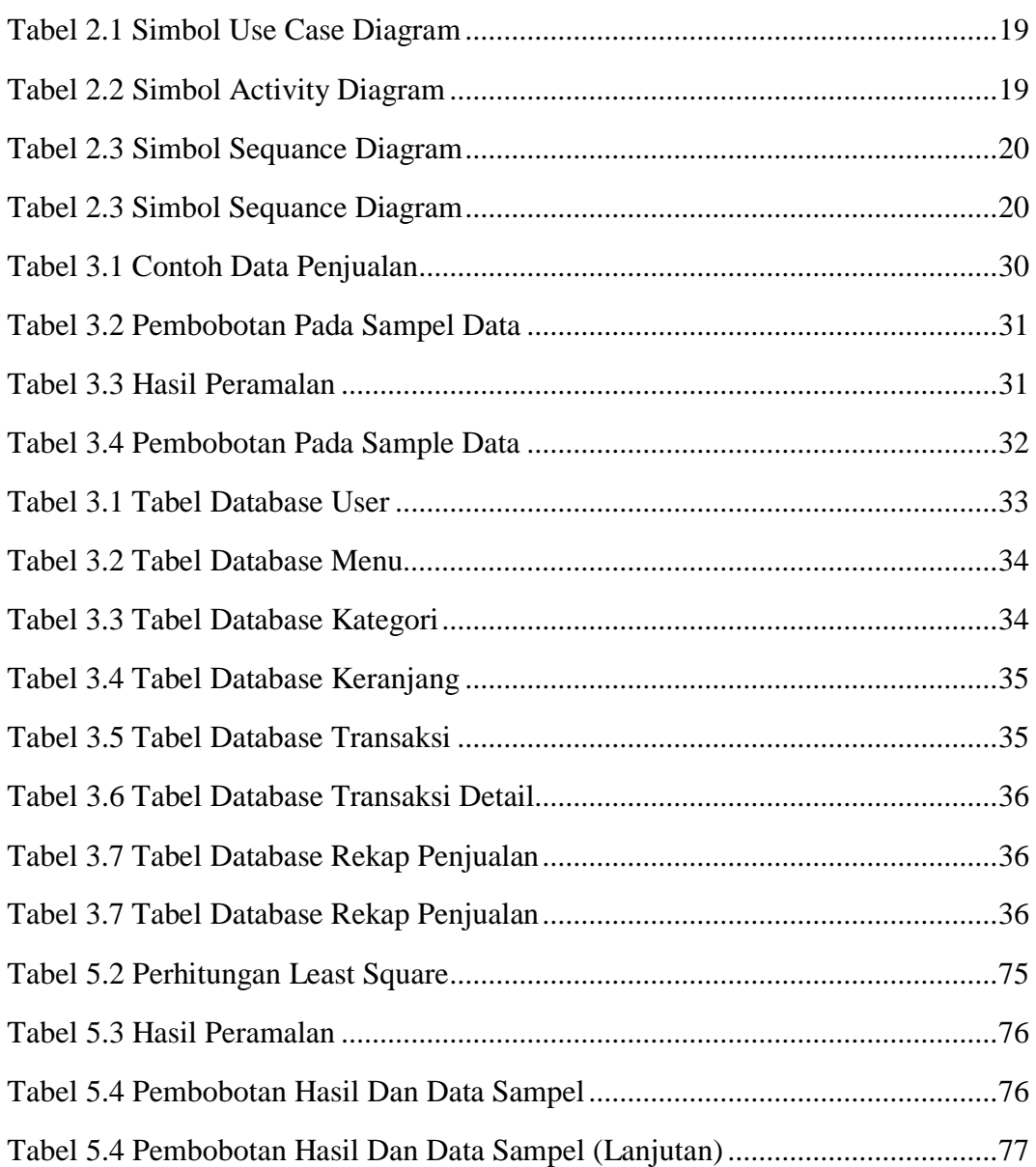

# **DAFTAR GAMBAR**

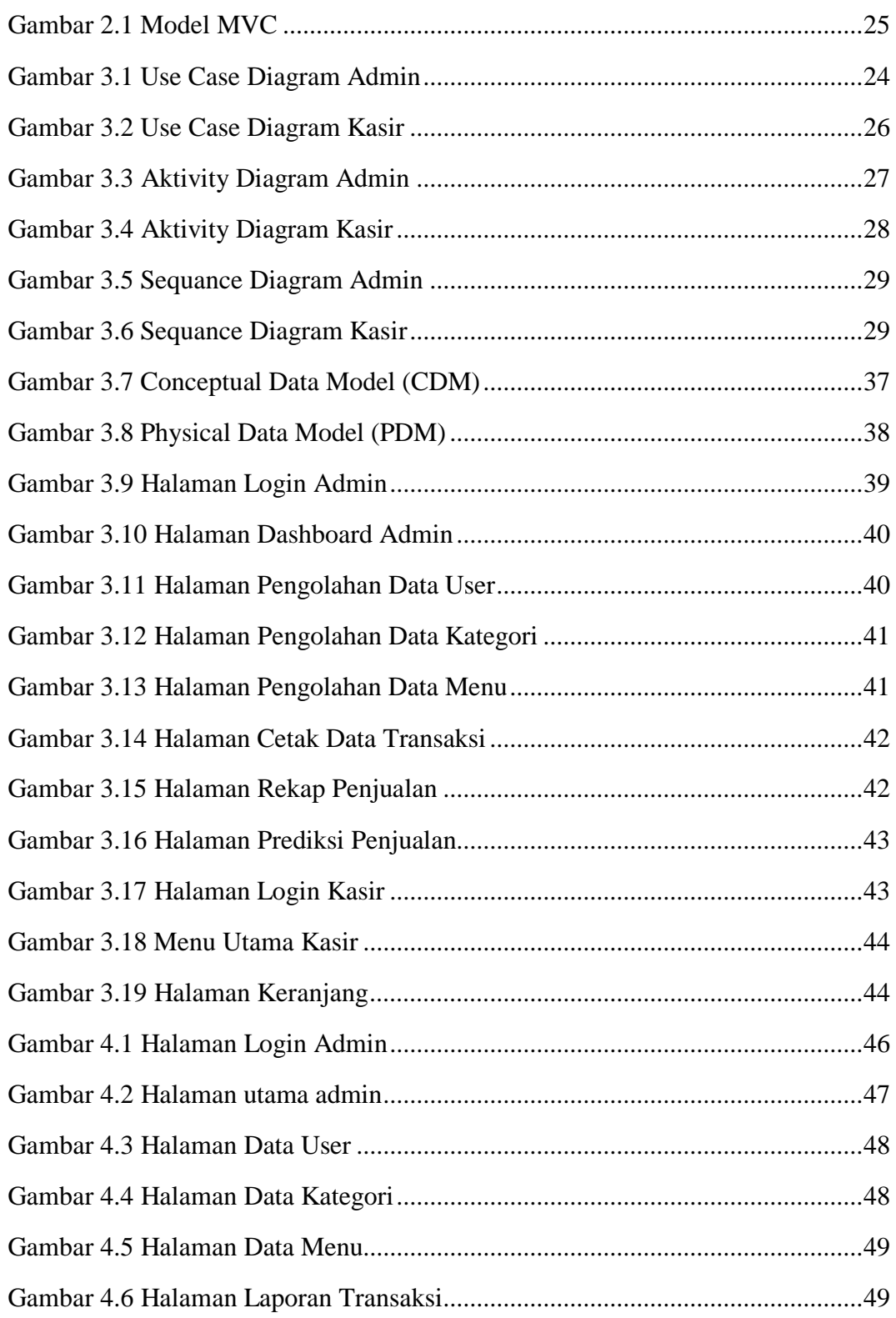

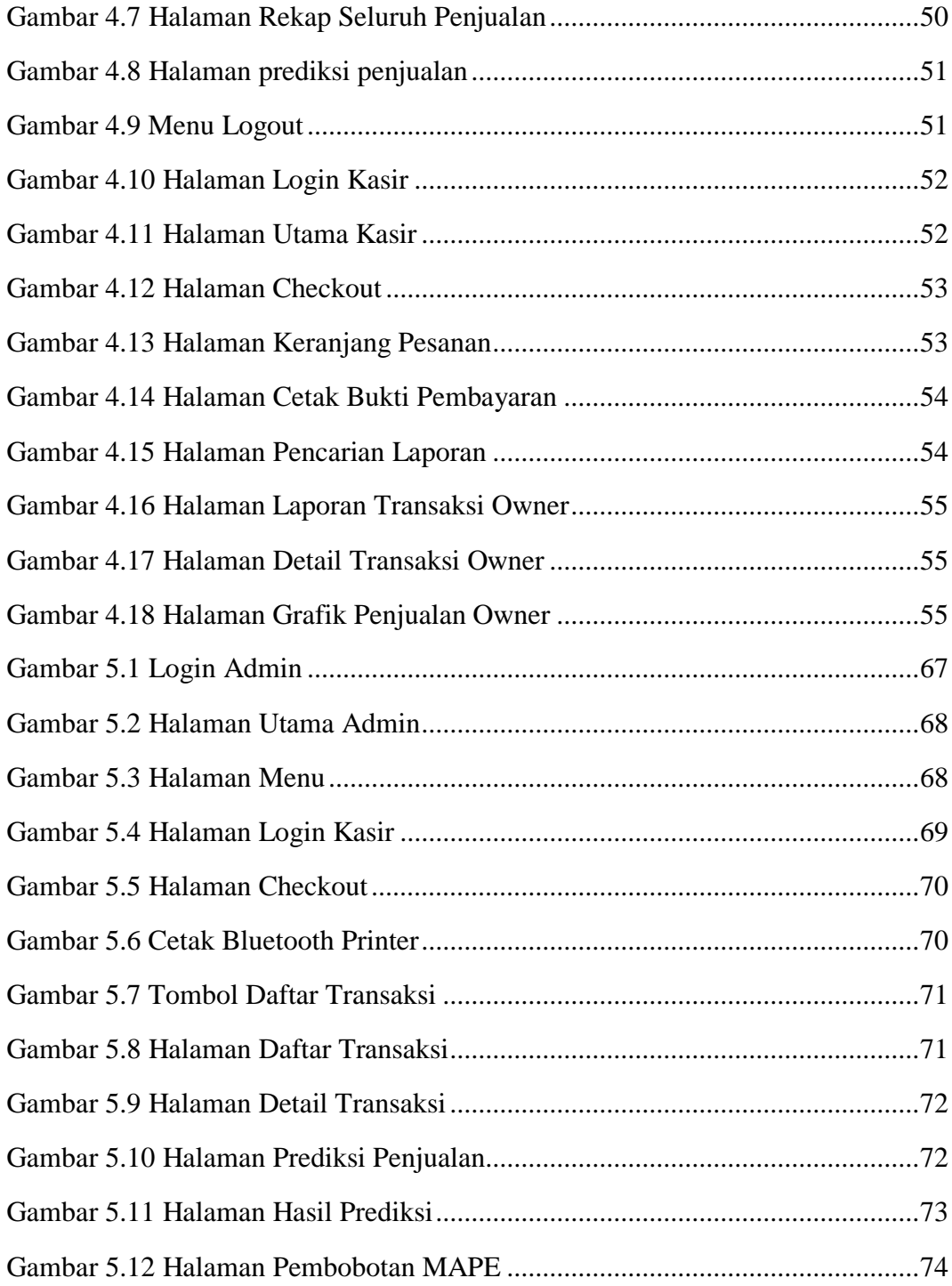

# **DAFTAR SEGMEN**

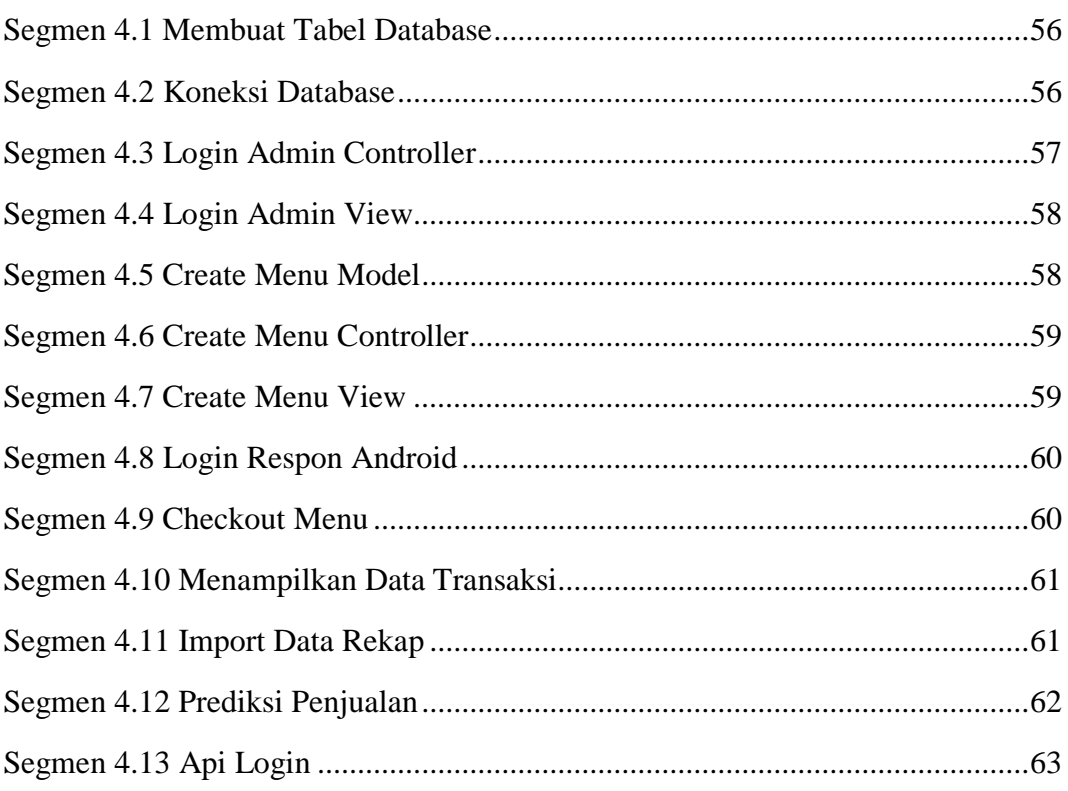

# **DAFTAR RUMUS**

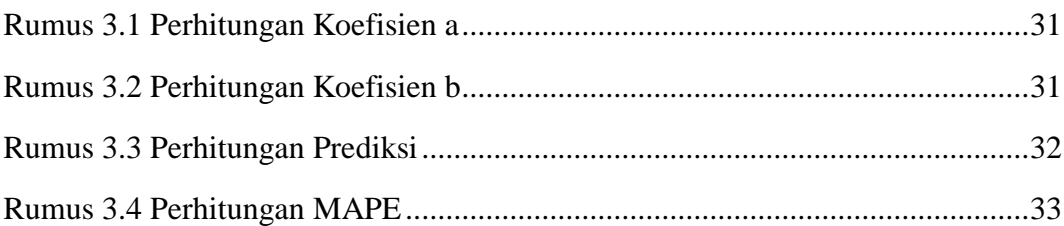